# Cheatography

# Selenium WebDriver Cheat Sheet by Rajesh [\(rajeshcdp\)](http://www.cheatography.com/rajeshcdp/) via [cheatography.com/33195/cs/10324/](http://www.cheatography.com/rajeshcdp/cheat-sheets/selenium-webdriver)

#### **Locators**

# ID

# Name

### Link Text

CSS Selector - Tag and ID, Tag and Class, Tag and Attribute, Tag ID Class and Attribute , Inner **Text** 

#### DOM - GetElementById,

GetElementByName,dom:name,dom:index

#### XPATH

This con

defi wai We

Sel to c eler

Driv

Tim

#### **Implicit Wait Vs Explicit Wait Vs Fluent Wait**

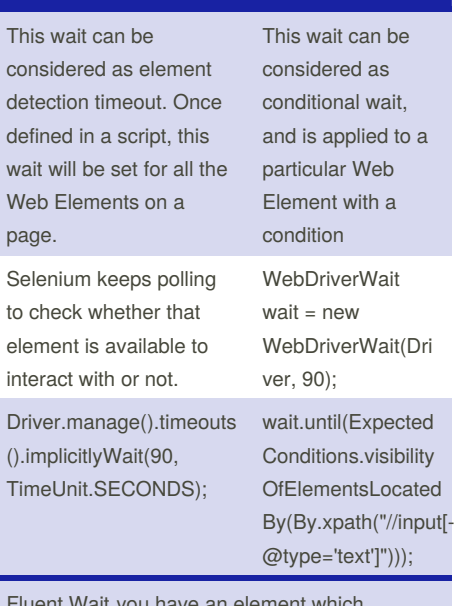

Fluent Wait you have an element which sometime appears in just 1 second and some time it takes minutes to appear. In that case it is better to use fluent wait, as this will try to find element again and again until it find it or until the final timer runs out.

#### **Browser Commands**

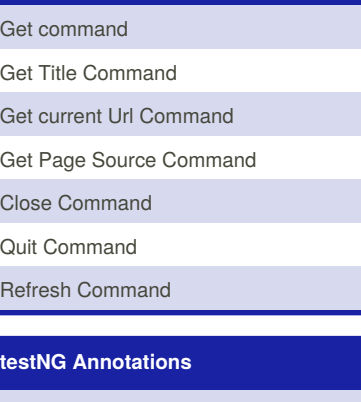

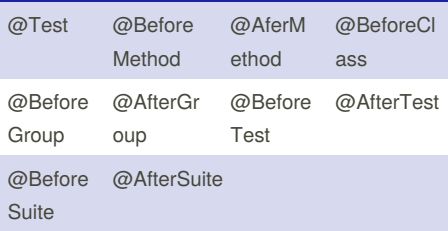

#### **Web Element Commands**

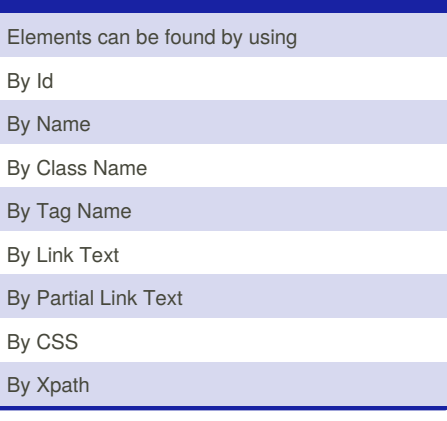

#### **findElement Vs findElements** Returns a single WebElement Returns List of WebElements. Syntax: WebElement findElement(By by) Syntax: java.util.List<WebElement > findElements(By by) Exception :NoSuchElementE xception Exception:emptyListofWeb ElementObject

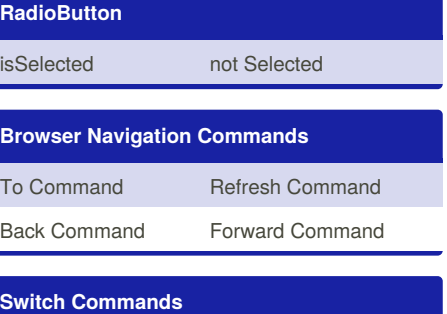

driver.switchTo.window("WindowName")

driver.switchTo.frame("FrameName")

driver.SwitchTo.alert()

#### **CheckBox**

Checked not Checked

## **Difference between '/' and '//'**

Single Slah '/' -> Look for the element immediately inside its parent element

Eg : Absolute path

:/html/body/form/div/div[3]/[p1]/a

Double Slah '//' -> Look for any child or grand child inside parent element

eg: Releative path ://\*[@id:loginform][p1]/a

#### **DropDown**

selectByVisibleText selectByIndex

selectByValue

By **Rajesh** (rajeshcdp) [cheatography.com/rajeshcdp/](http://www.cheatography.com/rajeshcdp/)

Published 26th December, 2016. Last updated 26th December, 2016. Page 1 of 1.

Sponsored by **CrosswordCheats.com** Learn to solve cryptic crosswords! <http://crosswordcheats.com>